## A rollercoaster ride through the company Tyre Trading International

By Daan van der Werf

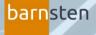

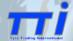

**e**mbarcadero

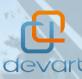

tms

Take a seat at Your own risk

### **Tyre Trading International**

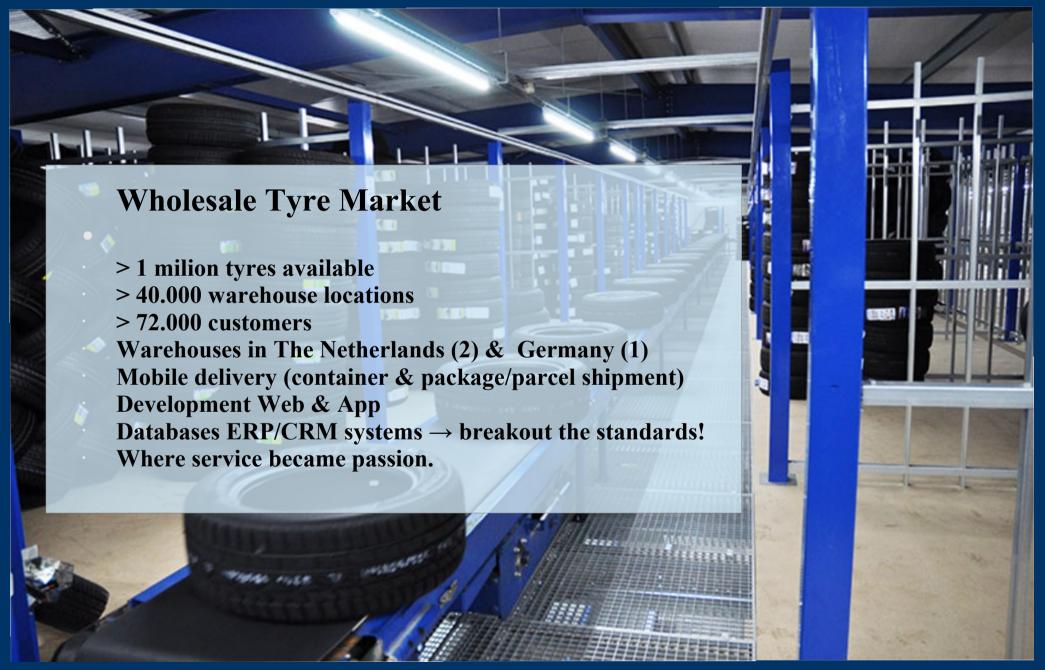

## **Tyre Trading International**

#### **Film**

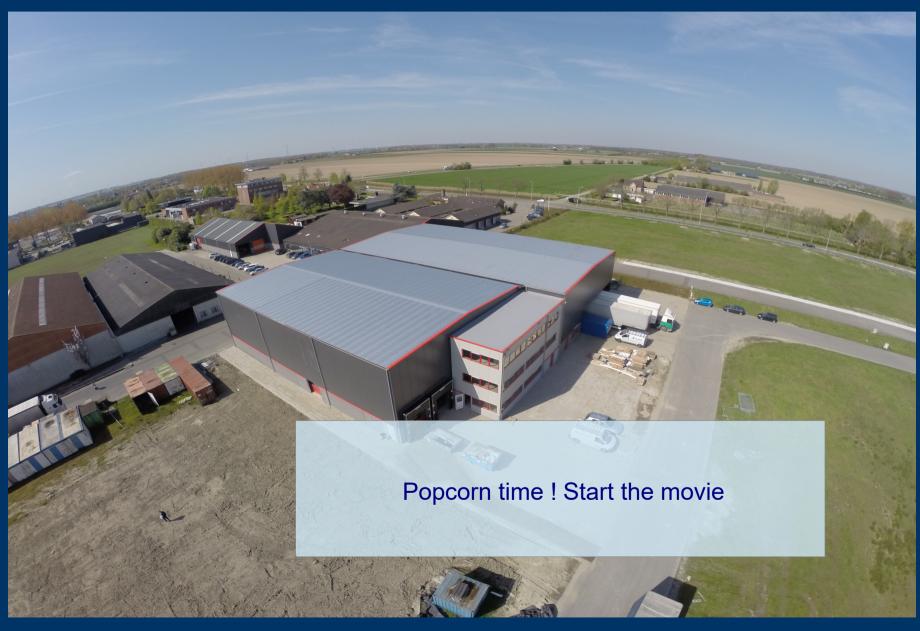

### Linking departments by Delphi

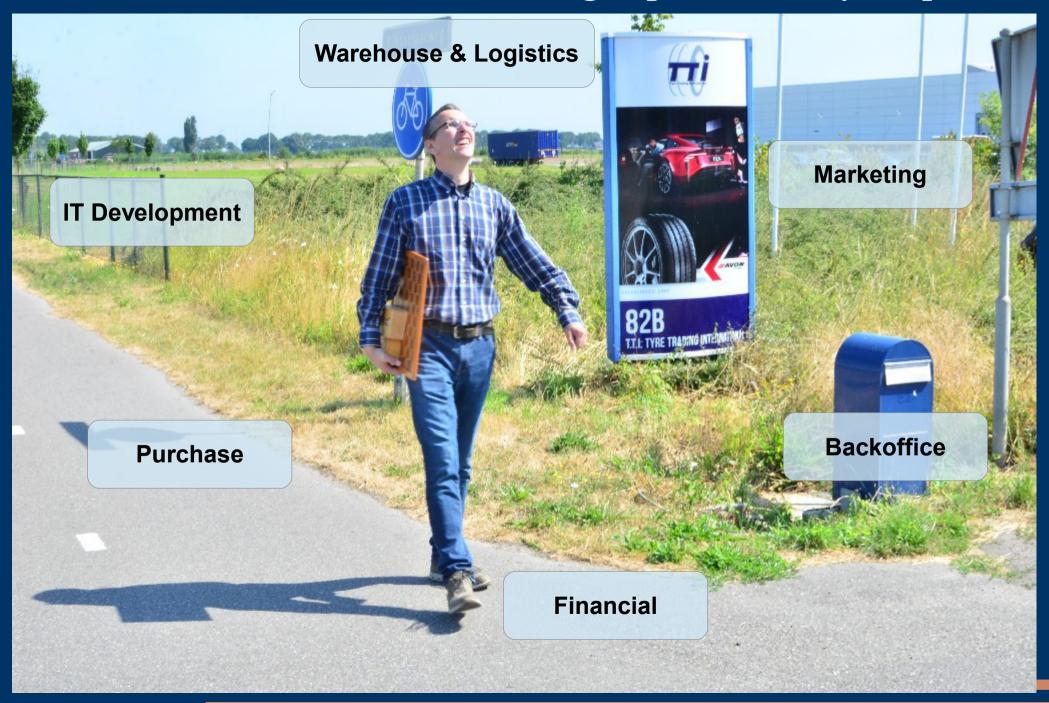

#### Transforming issues into great solutions

My 6 practicle guidelines.

- 1. Get in the field
- 2. Appoint Key users
- 3. Share your developers strategy
- 4. Do not reinvent the wheel
- 5. Kiss
- 6. Don't worry, solutions will arise

Keep the good vibes up! You know you are working on something nice!

#### (1) Get in the field to realy understand the full scenario

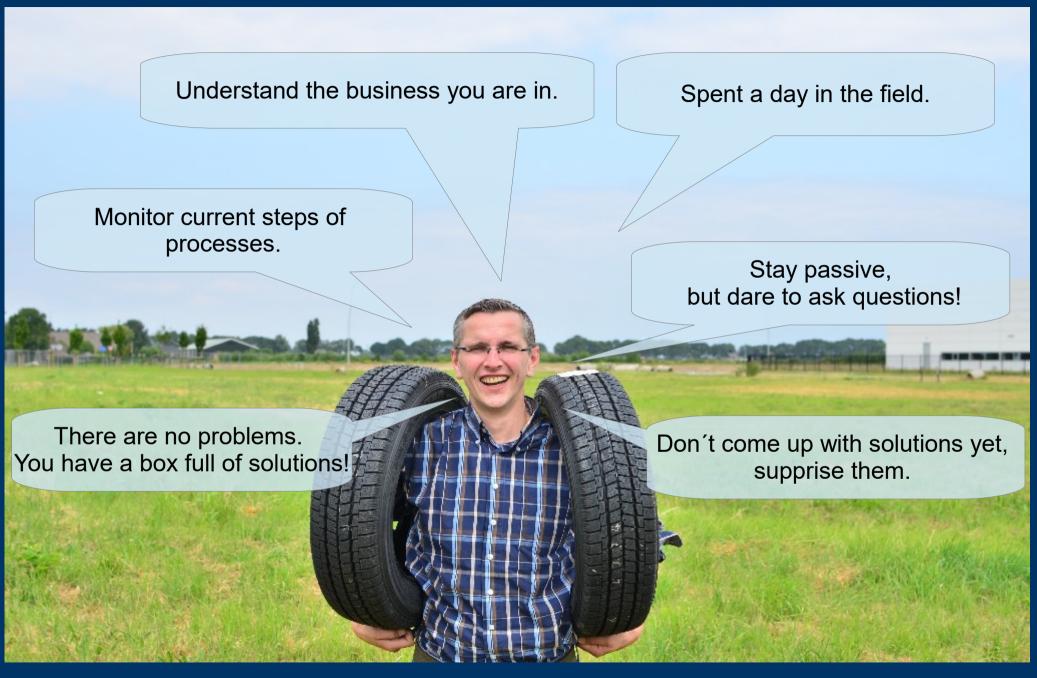

### (2) Communication with key users

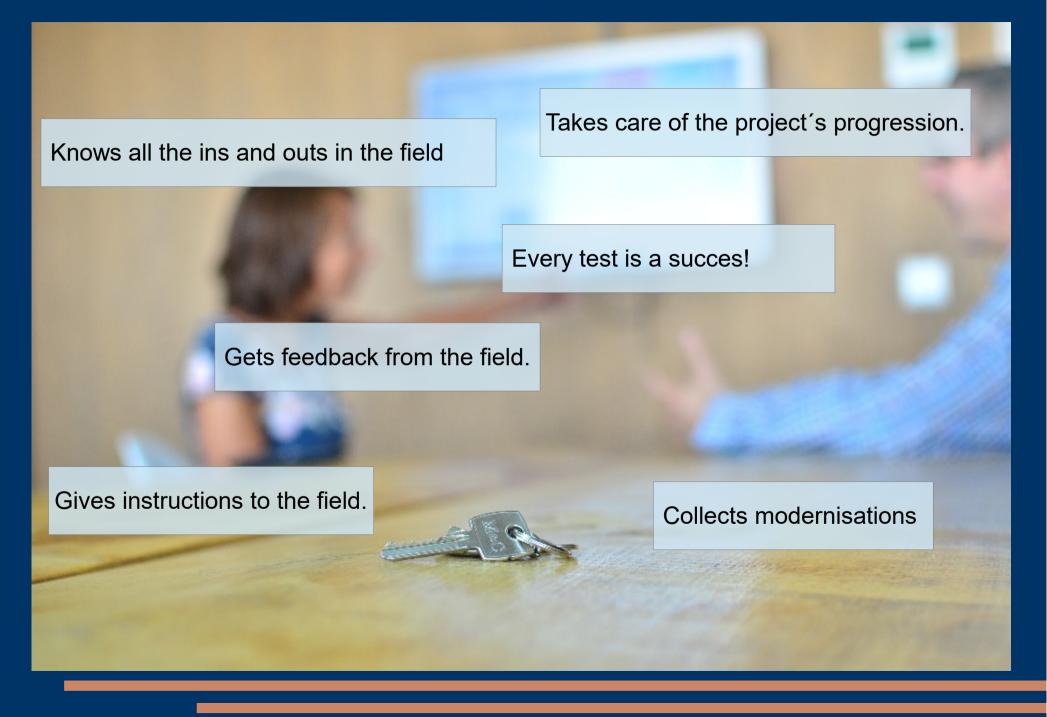

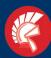

Tyre Trading International Delphi Tokyo 10.2 Development

## (3) Share your developers strategy

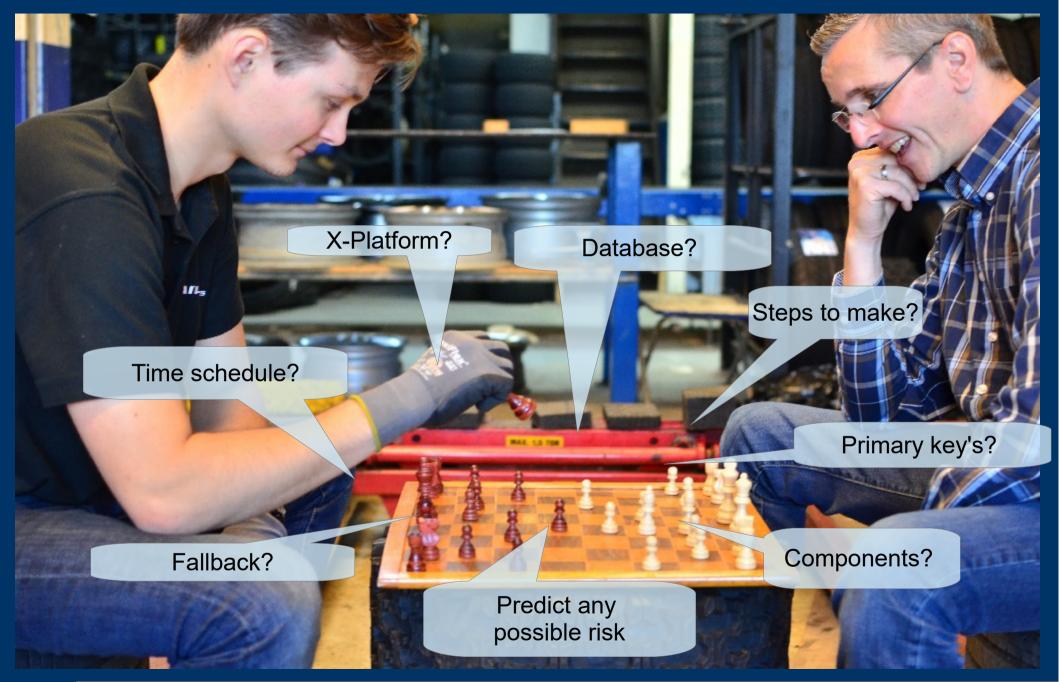

(4) Do not try to reinvent the wheel.. (we are in a tyrebusiness, dont forget...)

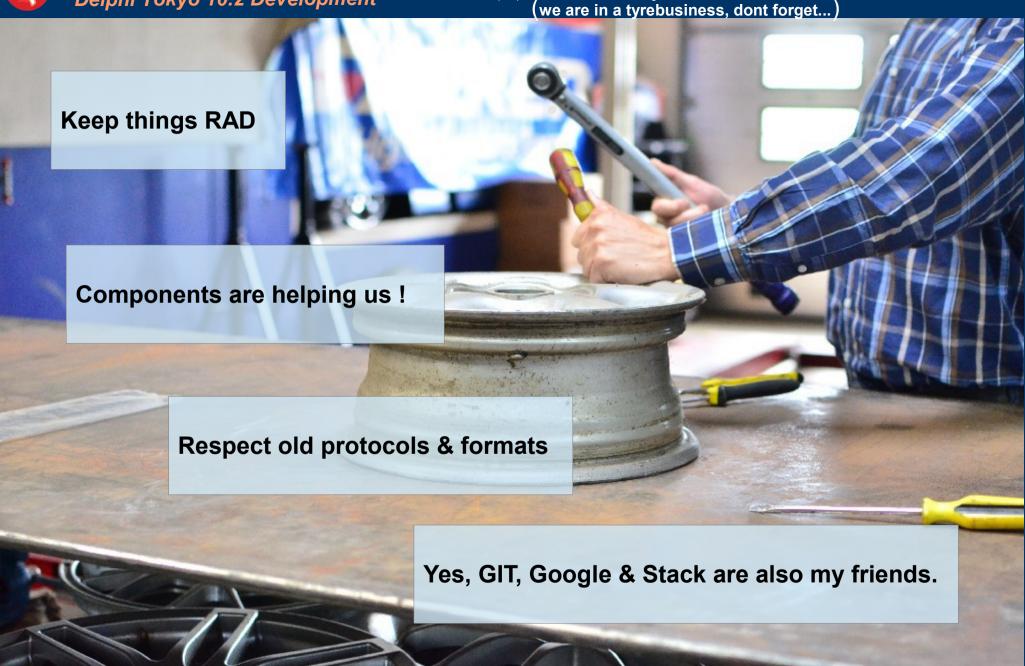

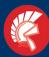

Tyre Trading International Delphi Tokyo 10.2 Development

(5) Keep It Simple Stupid. "Think Flat"

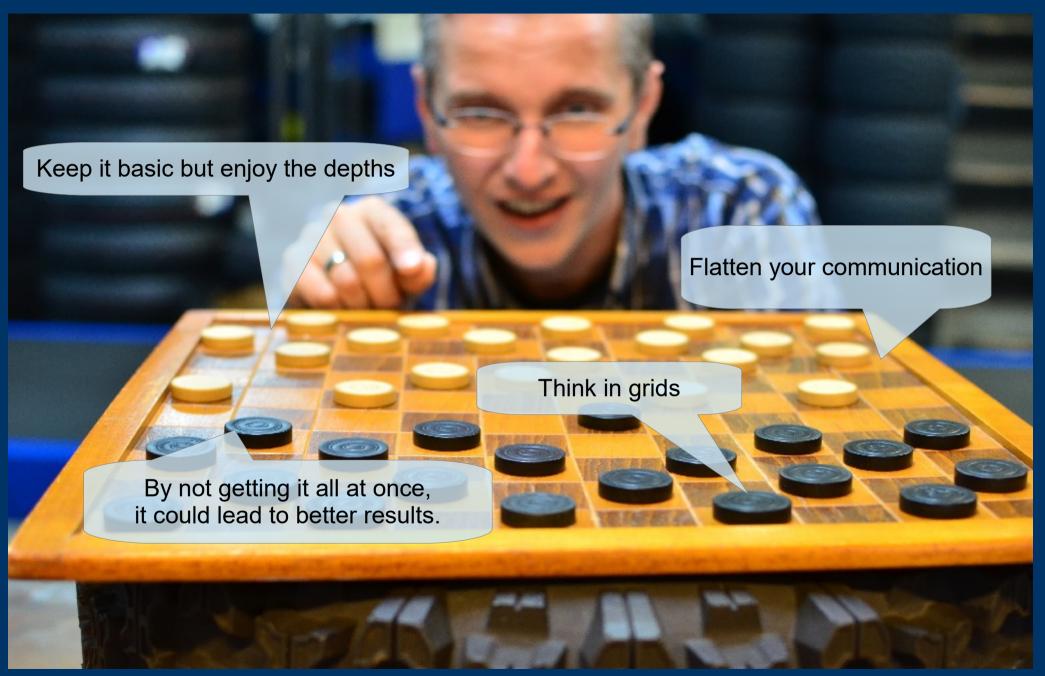

Tyre Trading International Delphi Tokyo 10.2 Development

(6) Best solutions are born at times & places we regular mark as non regular.

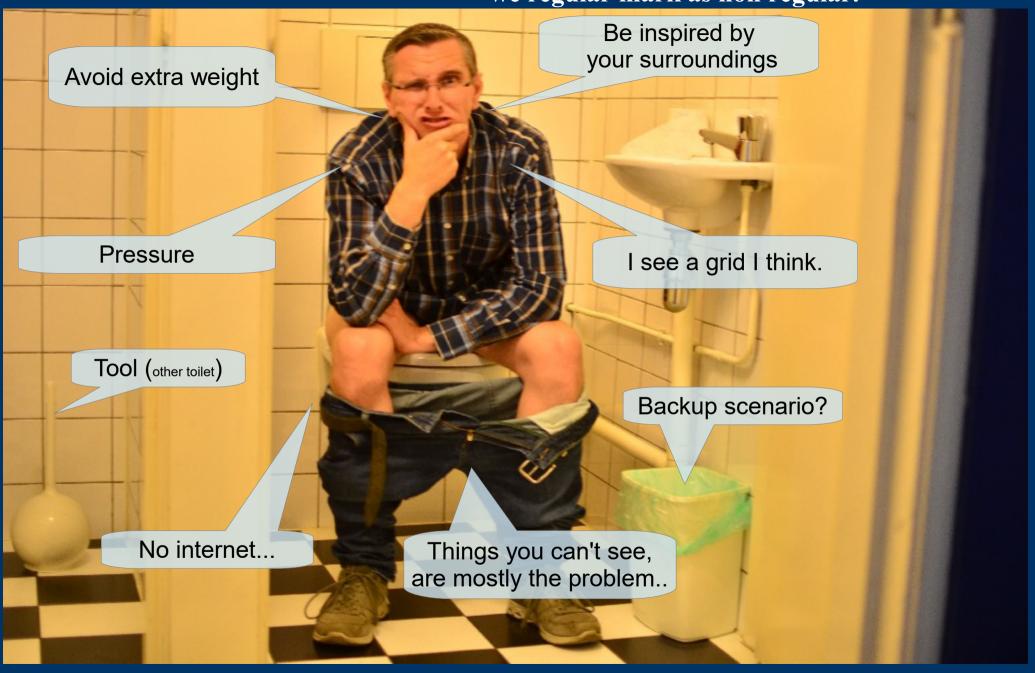

## Enough....

(7) Every test is successfull and gives You feedback for improvement.

## Keep up the good vibes!

You know you are working on something nice!

## Now lets jump in the software!

## Technical usage

#### **Components**

Indy (basic routines)

Mydaq (DB connectivity)

REST (web API)

TMS (userinterface)

ChillKat lib (XML)

#### File extensions

\*.XML,\*.CSV,\*.TXT,\*.EDI,

\*.DAT,\*EML,\*.INI,\*.TTI

#### **Protocols**

FTP, SFTP, SSH, HTTP, HTTPS, MySQL, REST, SMTP,

**Database connectivity** 

Foxpro

MsSQL

MySQL

Firebird

Postgress

#### VCL & FMX

**Operating systems** 

Linux, IOS, Android, Win10

**Cloud & Kubernetes** 

Scaling databases

Backup

### Backoffice & Order Department

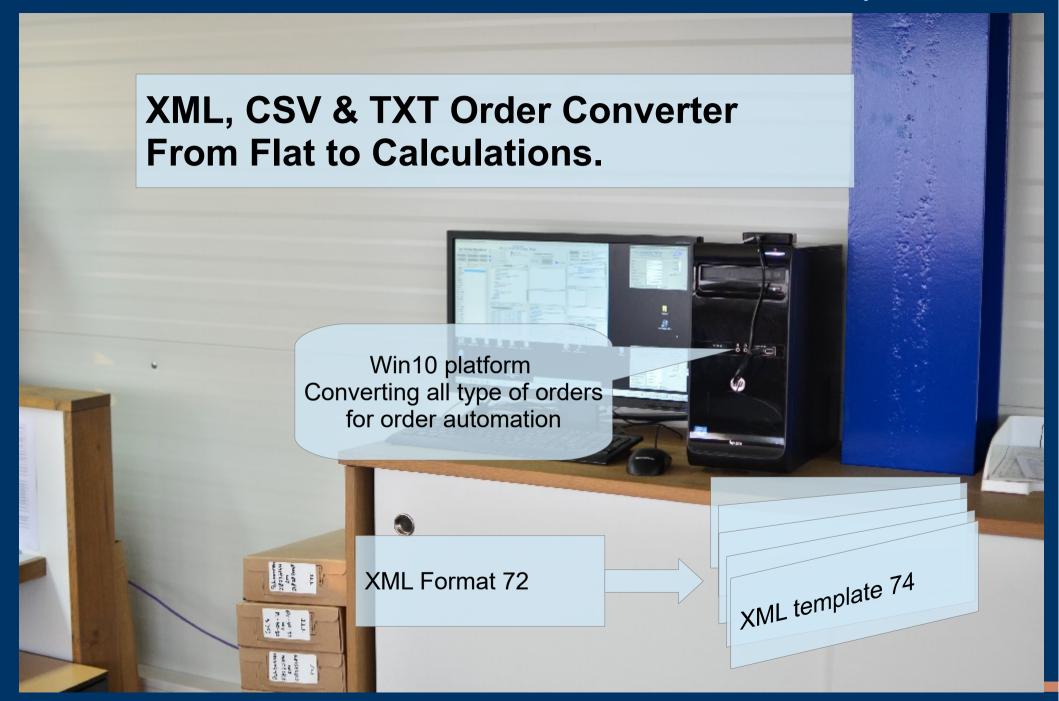

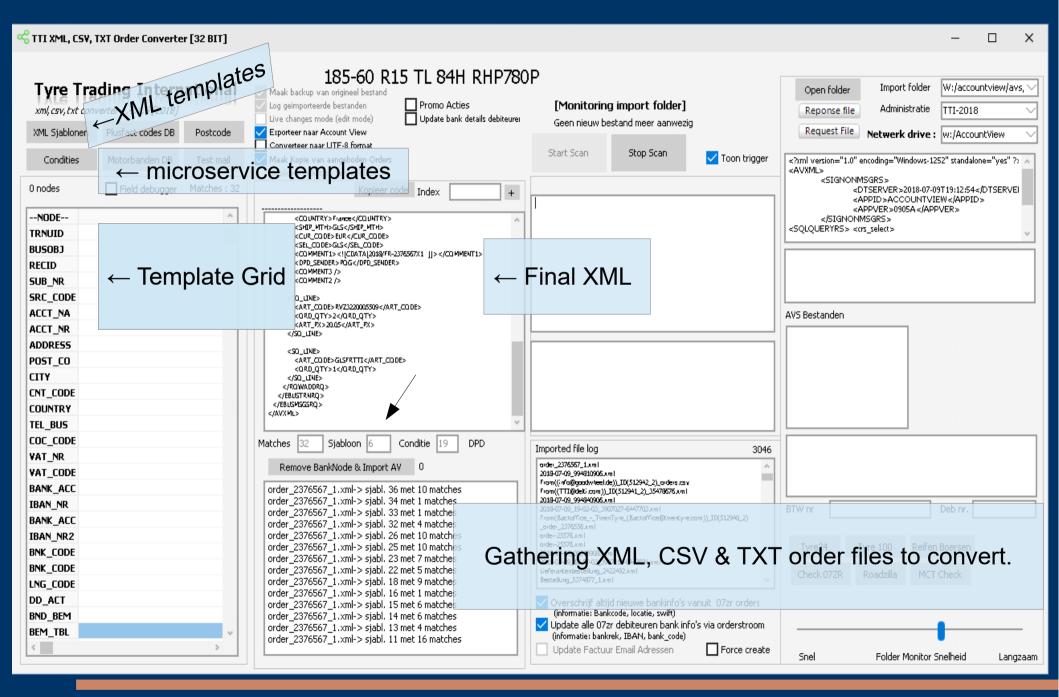

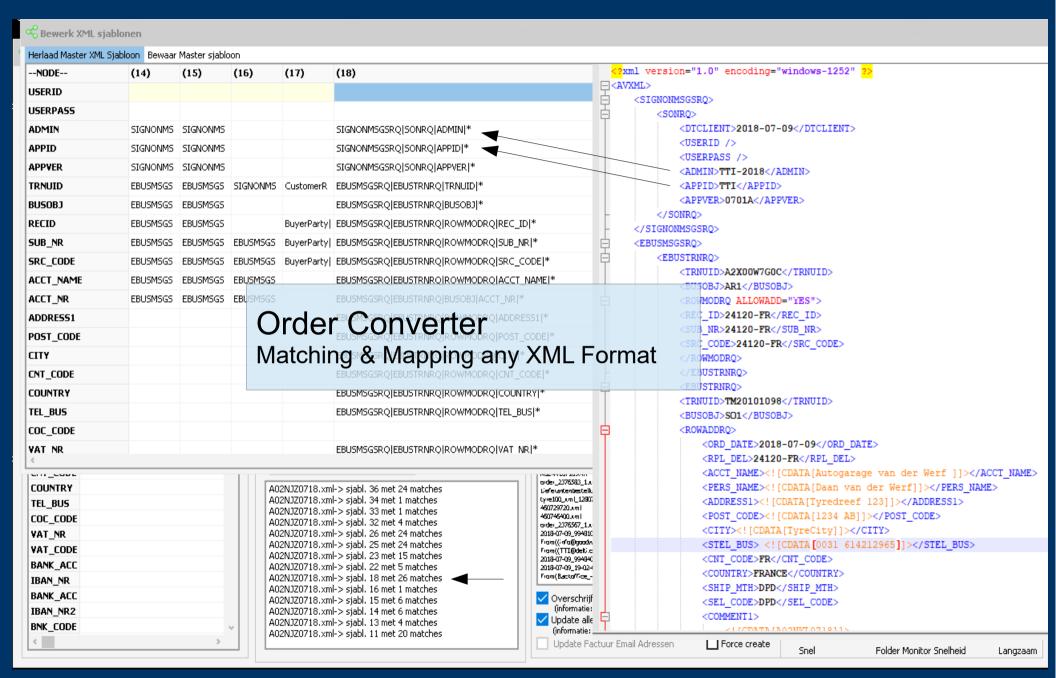

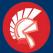

## Tyre Trading International Delphi Tokyo 10.2 Development

# (17) (18) SIGNONMSGSRQ|SONRQ|ADMIN|\* SIGNONMSGSRQ|SONRQ|APPID|\* SIGNONMSGSRQ|SONRQ|APPVER|\* MS CustomerR EBUSMSGSRQ|EBUSTRNRQ|TRNUID|\* EBUSMSGSRQ|EBUSTRNRQ|BUSOBJ|\* BuyerParty| EBUSMSGSRQ|EBUSTRNRQ|ROWMODRQ|REC\_ID|\* GS BuyerParty| EBUSMSGSRQ|EBUSTRNRQ|ROWMODRQ|SUB\_NR|\* GS BuyerParty| EBUSMSGSRQ|EBUSTRNRQ|ROWMODRQ|SRC\_CODE|\* GS EBUSMSGSRQ|EBUSTRNRQ|ROWMODRQ|SRC\_CODE|\*

## Looping the templates and get the best match!

```
order_2376567_1.xml-> sjabl. 36 met 10 matches
order_2376567_1.xml-> sjabl. 34 met 1 matches
order_2376567_1.xml-> sjabl. 33 met 1 matches
order_2376567_1.xml-> sjabl. 32 met 4 matches
order_2376567_1.xml-> sjabl. 26 met 10 matches
order_2376567_1.xml-> sjabl. 25 met 10 matches
order_2376567_1.xml-> sjabl. 23 met 7 matches
order_2376567_1.xml-> sjabl. 22 met 5 matches
order_2376567_1.xml-> sjabl. 18 met 9 matches
order_2376567_1.xml-> sjabl. 16 met 1 matches
order_2376567_1.xml-> sjabl. 15 met 6 matches
order_2376567_1.xml-> sjabl. 14 met 6 matches
order_2376567_1.xml-> sjabl. 13 met 4 matches
order_2376567_1.xml-> sjabl. 11 met 16 matches
```

```
if (1 = 1) then
                     //just loop !
begin
i:=0:
k:=0;
f:= '2';
i:= form1.AdvStringGrid2.rowCount;
                                       Using Chilkat DLL for parsing XML nodes
for k := 1 to j do
   for i := 1 to 321 do
    form1.AdvStringGrid2.Cells[1,i]:= xml.ChilkatPath(form1.AdvStringGrid2.Cells[strtoint(IntToStr(k)),i]);
   Inc(i);
   i:=0:
    for i := 1 to 321 Do
     if (form1.Advstringgrid2.Cells[1,i] = '') then
         params := params+1;
       end:
       params := 321 - params;
       if not (IntToStr(params) = '0') then
         begin
           form1.memo6.lines.insert(0, filename+'-> sjabl. '+IntToStr(k)+' met '+IntToStr(params)+' matches' ) ;
           form1.label33.caption: 'Matches : '+form1.edit5.text;
           if params > StrToInt(form1.edit5.text) then
             form1.Edit5.Text: IntToStr(params);
             matches:= IntToStr(params);
             if (q = 0) then
               begin
                 sjabloon:= intTostr(k);
                 form1.edit6.Text: = intTostr(k);
               else
                 sjabloon := inttostr(g);
                 form1.edit6.Text:= inttostr(q);
               end:
             end
           else
           // MoveFile(PChar('import/'+GetLastModifiedXMLName('import/',Filemonitorname)), PChar('import/unsolve
         end:
```

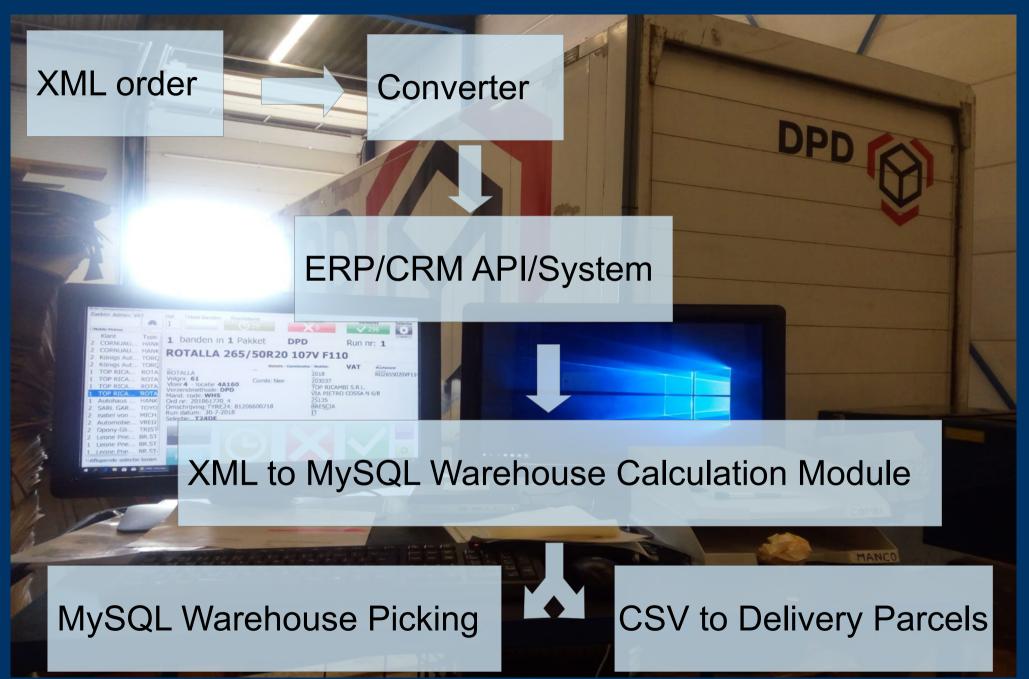

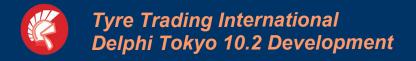

## Order picking application TMPS

## TMPS (Tim's Magical Picking System) VCL

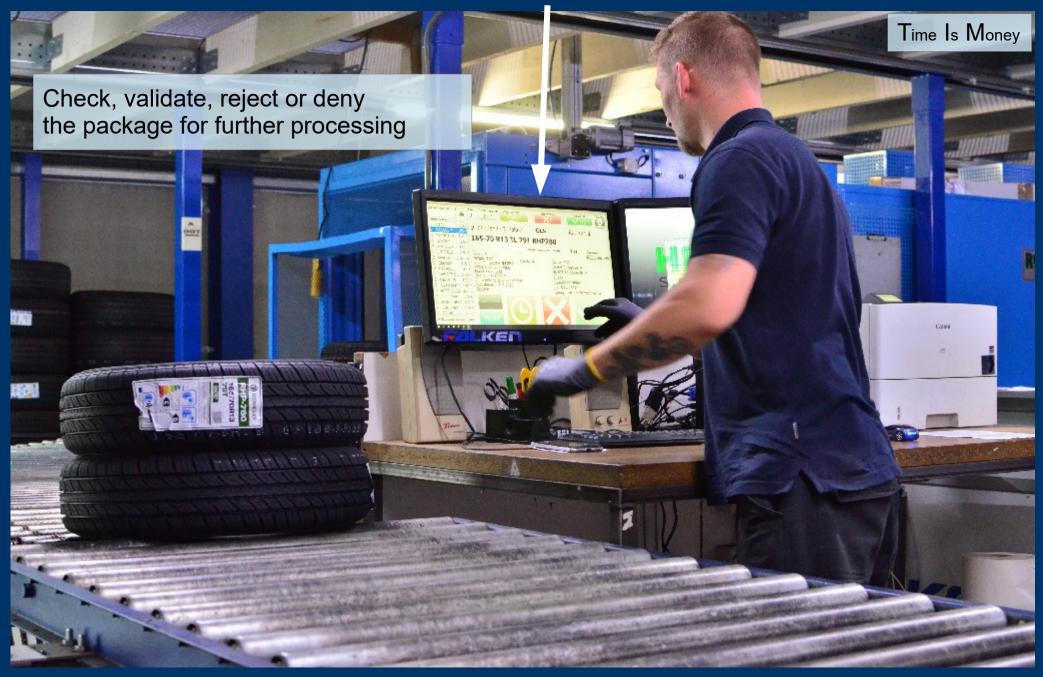

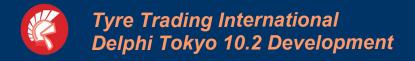

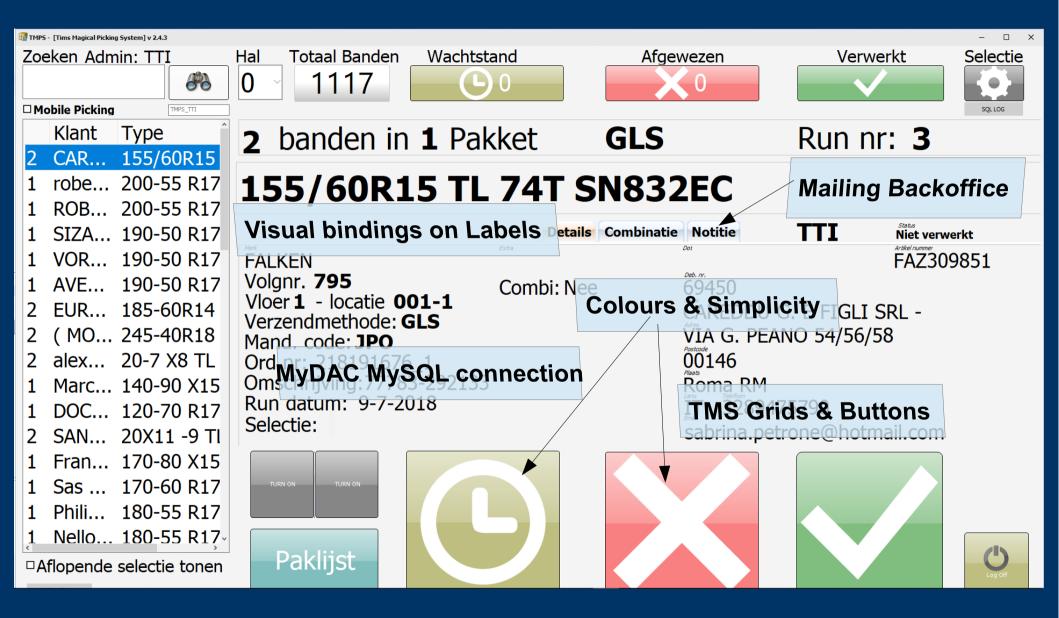

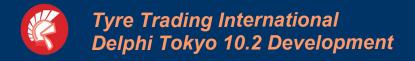

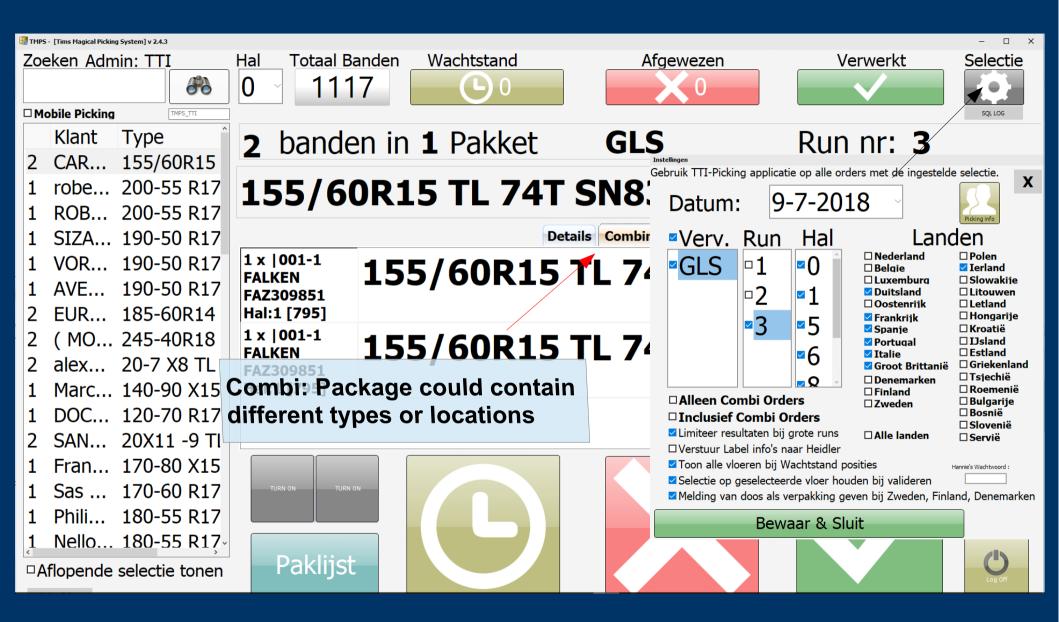

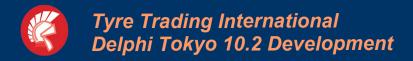

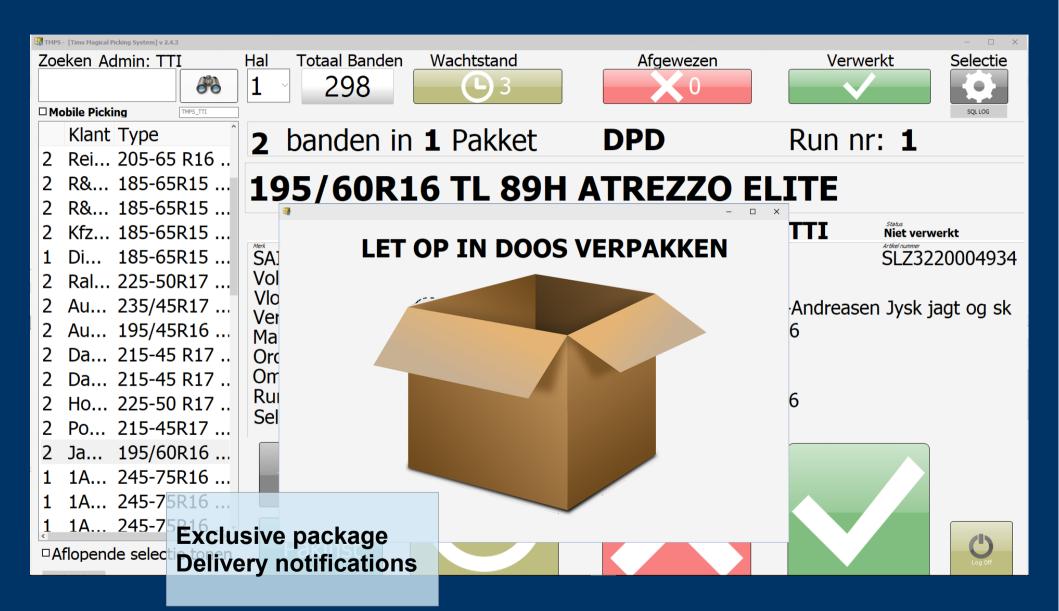

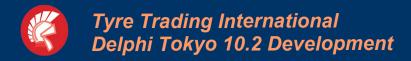

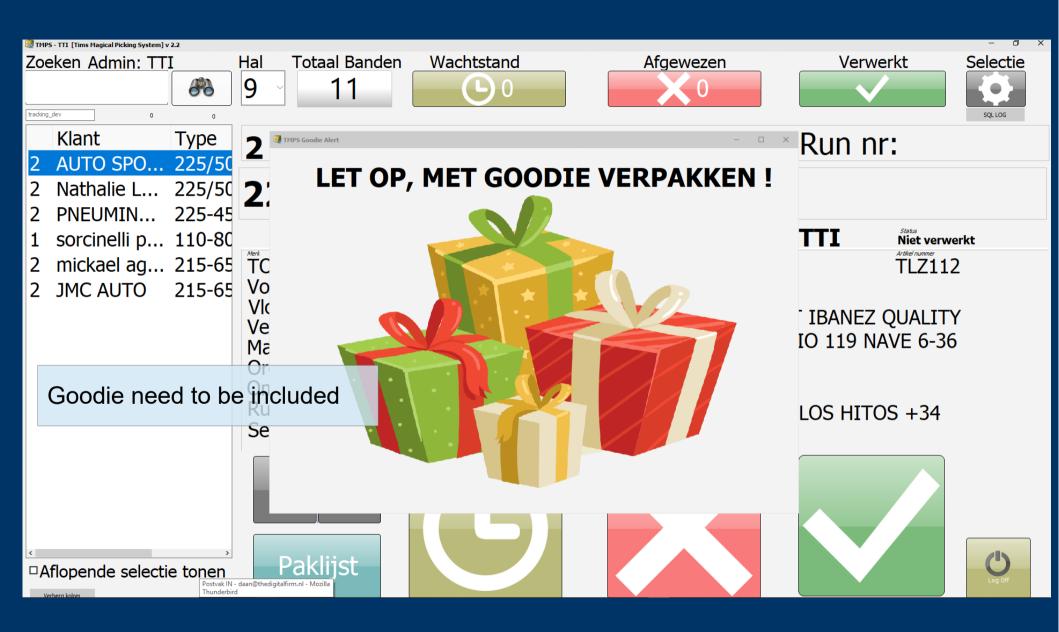

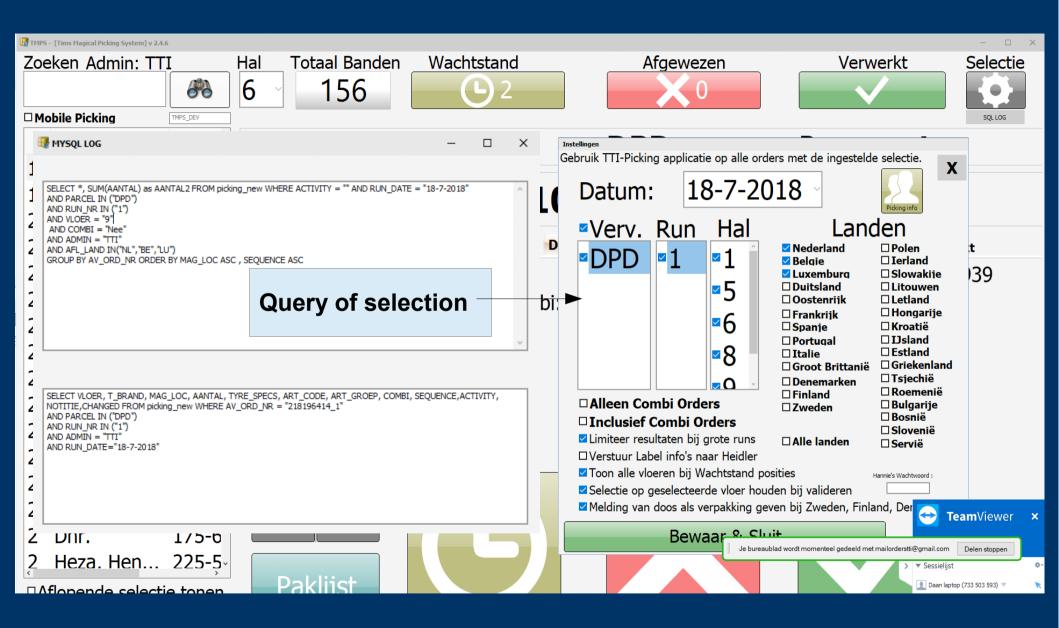

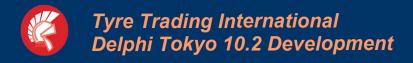

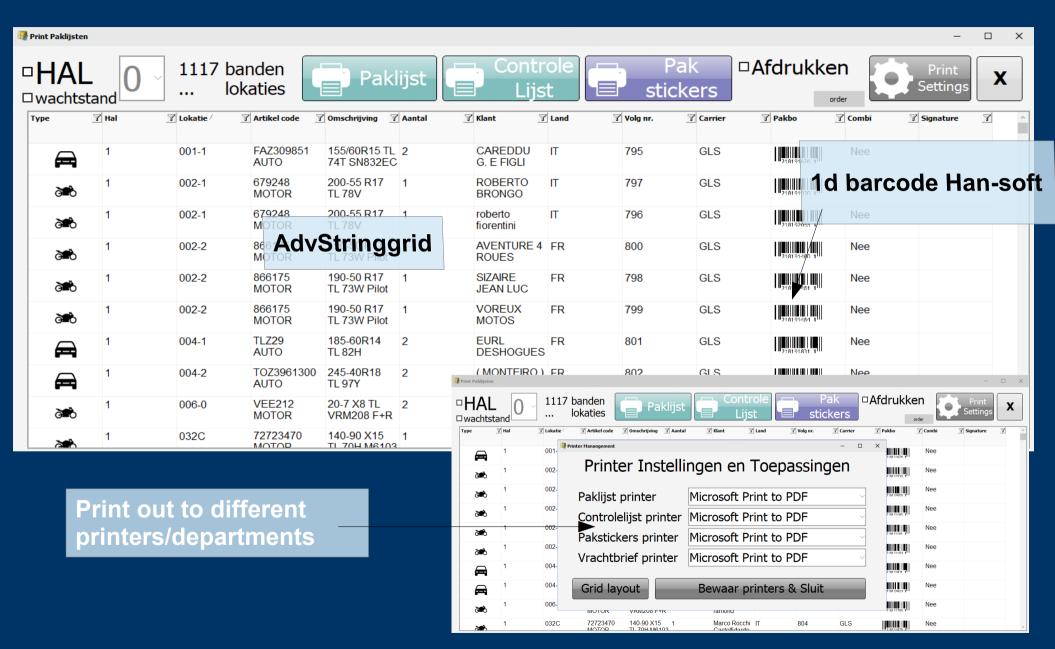

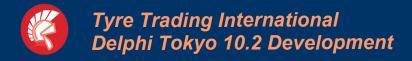

## Selection of delivery to load trucks with The packages

| Inst                                                                      | ellingen                                                                                                    |           |              |                      |                          |  |  |  |
|---------------------------------------------------------------------------|----------------------------------------------------------------------------------------------------|-----------|--------------|----------------------|--------------------------|--|--|--|
| Gebruik TTI-Picking applicatie op alle orders met de ingestelde selectie. |                                                                                                    |           |              |                      |                          |  |  |  |
| Ge                                                                        | Datum: 9-7-2018                                                                                                    |           |              |                      |                          |  |  |  |
|                                                                           | Verv. Run Hal                                                                                                    |           | Landen       |                      |                          |  |  |  |
|                                                                           | <b></b> GLS                                                                                                    | abla 1    | <b>□</b> 0 □ | □ Belgie             | ✓ Ierland                |  |  |  |
|                                                                           |                                                                                                    |           |              | Luxemburg            | □ Slowakije              |  |  |  |
|                                                                           |                                                                                                    | <b>□2</b> |              | ☑ Duitsland          | Litouwen                 |  |  |  |
|                                                                           |                                                                                                    |           |              | □ Oostenrijk         | □ Letland<br>□ Hongarije |  |  |  |
|                                                                           |                                                                                                    | <b></b>   | <b>№</b> 5   | ✓ Frankrijk ✓ Spanje | □ Kroatië                |  |  |  |
|                                                                           |                                                                                                    |           |              | ✓ Portugal           | □IJsland                 |  |  |  |
|                                                                           |                                                                                                    | 1         | <b>№</b> 6   | ☑ Italie             | □Estland                 |  |  |  |
|                                                                           |                                                                                                    |           | <b>U</b>     | ☑ Groot Brittanië    | ☐Griekenland             |  |  |  |
|                                                                           |                                                                                                    |           |              | ☐ Denemarken         | □Tsjechië                |  |  |  |
|                                                                           | - AU - O                                                                                                    | 1:01      |              | ☐ Finland            | □ Roemenië               |  |  |  |
|                                                                           | □ Alleen Combi Orders \                                                                                                    |           |              | □ Zweden             | □ Bulgarije              |  |  |  |
|                                                                           | □ Inclusief Combi Orders □ Bosnië □ Slovenië                                                                                    |           |              |                      |                          |  |  |  |
|                                                                           | ☑ Limiteer resultaten bij grote runs                                                                                            |           |              | ☐ Alle landen        | □ Servië                 |  |  |  |
|                                                                           | □ Verstuur Label info's naar Heidler                                                                                            |           |              |                      |                          |  |  |  |
|                                                                           | ▼ Toon alle vloeren bij Wachtstand posities  Hannie's Wachtwoord:  Hannie's Wachtwoord:  Tool Tool Tool Tool Tool Tool Tool Too |           |              |                      |                          |  |  |  |
|                                                                           | ☑ Selectie op geselecteerde vloer houden bij valideren                                                                          |           |              |                      |                          |  |  |  |
|                                                                           | ☑ Melding van doos als verpakking geven bij Zweden, Finland, Denemarken                                                         |           |              |                      |                          |  |  |  |
| Bewaar & Sluit                                                            |                                                                                                    |           |              |                      |                          |  |  |  |

## TMPS VCL MySQL

| $\cline{igliup}$ Picking Administratie $ \square$ $	imes$ |          |            |          |  |  |  |  |  |
|-----------------------------------------------------------|----------|------------|----------|--|--|--|--|--|
| Vervoers & picking informatie                             |          |            |          |  |  |  |  |  |
| Naam picker                                               | Daan     | Datum      | 9-7-2018 |  |  |  |  |  |
| Naam controleur                                           | Tim      | Vervoerder | GLS      |  |  |  |  |  |
| Kent. GLS                                                 | PG-583-X | Run nr     | 3        |  |  |  |  |  |
| Pakketten GLS                                             | 1427     | Hal        | Alles    |  |  |  |  |  |
| Kent. DPD                                                 |          | Opmerking  |          |  |  |  |  |  |
| Pakketten DPD                                             |          |            |          |  |  |  |  |  |
| Kent. DPD (BAK)                                           |          |            |          |  |  |  |  |  |
| Pakketten BAK                                             |          |            |          |  |  |  |  |  |
| Verstuur info's naar Backoffice                           |          |            |          |  |  |  |  |  |

Log and mail the trucks results to the backoffice

Runs are a selection of orders Depending the usage or priority The central MySQL Database

## LAMP

(Linux Appache MySQL PHP)

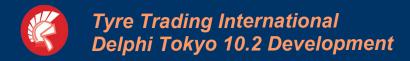

## TMPS MySQL

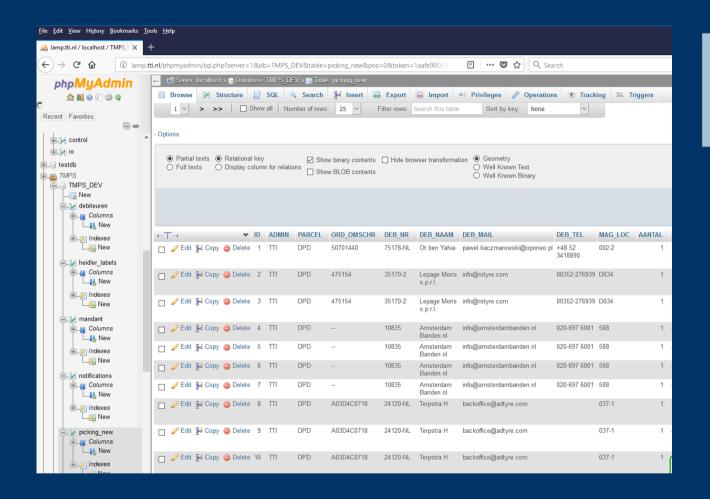

#### TMPS Mobile FMX Android v 1

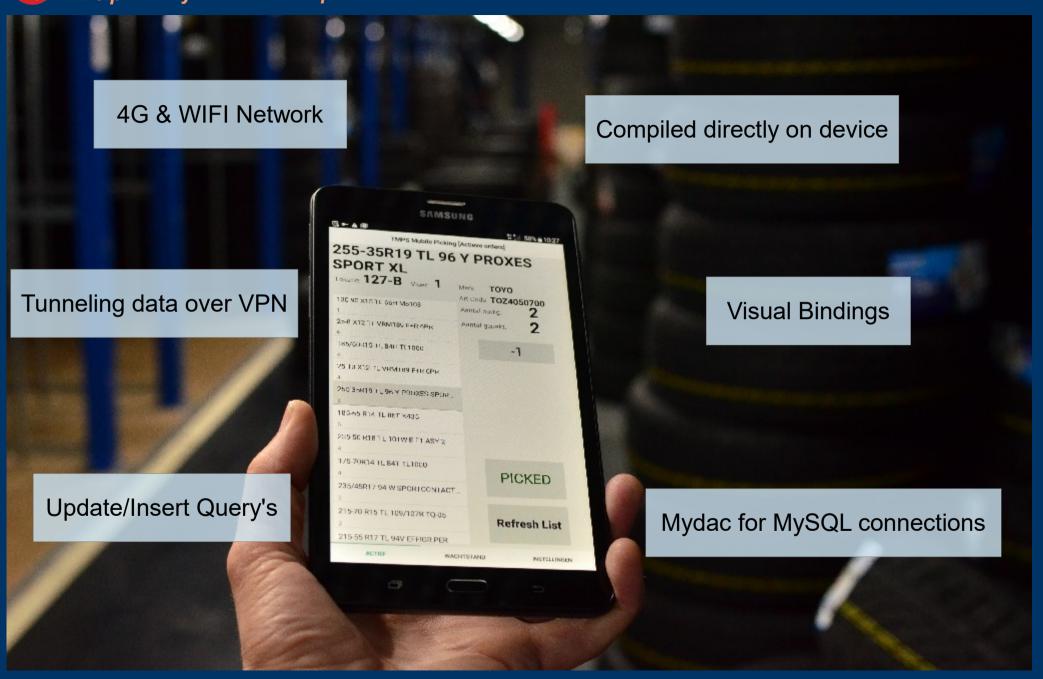

#### TMPS Mobile FMX Android v 1

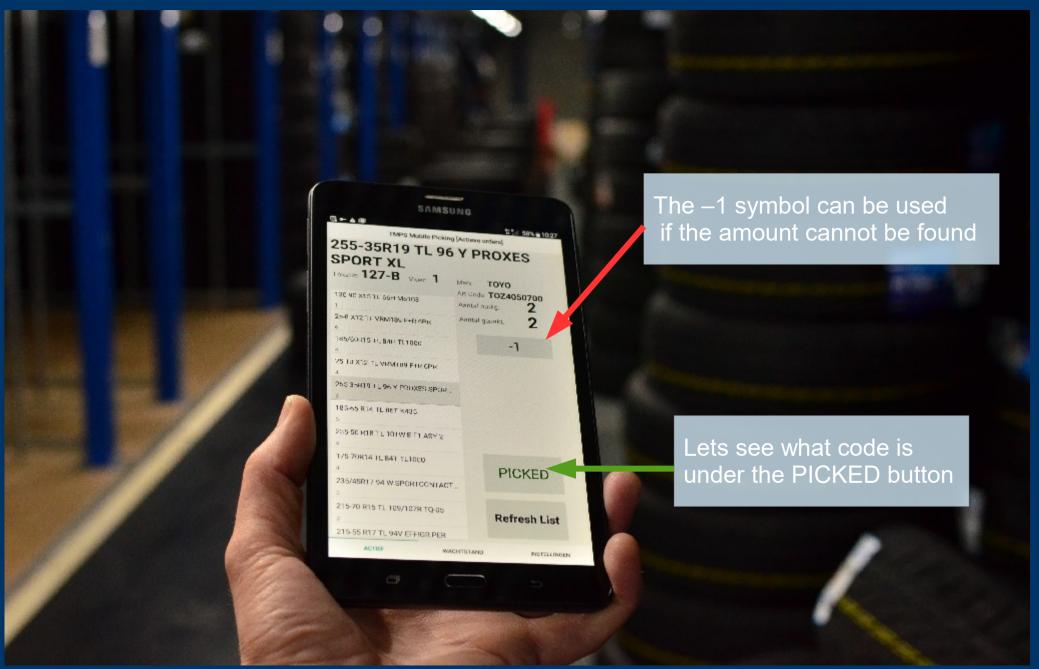

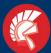

## Tyre Trading International Delphi Tokyo 10.2 Development

#### TMPS Mobile FMX Android v 1

```
function checktyres(RUN_DATE, RUN_NR, ADMIN, ART_CODE, MAG_LOC, PARCEL, AANWEZIG:string):string;
i:integer;
telling
            : integer;
optelpakket : integer;
av ord nr, lokatie: string;
                                                                                                              MyQuery1
loc code
           : string;
beschikbaar : integer;
missing
            : string;
notitie
            : string:
          : TMyquery;
query
connection: TMyconnection;
                                                                                                            MyConnection1
begin
missing := IntToStr(StrToInt(tabbedform.label19.Text) - StrToInt(tabbedform.label6.Text));
            := TMyQuery.Create(nil);
 connection := TMyconnection.Create(nil);
 connection.Server := 'localhost';
 connection.Port
                  := 3306;
 connection.Username := 'root';
 connection.Password := 'root';
 connection.Database := 'TMPS TTI';
 query.Connection:= connection;
query.SQL.Text:= 'SELECT * , AV ORD NR, SUM(AANTAL) as optelpakket FROM picking new';
query.SOL.Add('WHERE ACTIVITY = "0" AND RUN DATE = "'+RUN DATE+'"');
query.SQL.Add('AND PARCEL IN ("'+PARCEL+'") AND RUN NR IN ("'+RUN NR+'") AND');
 query.SQL.Add('ADMIN = "'+ADMIN+" AND ART CODE = "'+ART CODE+'"');
 query.SQL.Add('AND MAG LOC = "'+MAG LOC+'" GROUP BY AV ORD NR ORDER BY optelpakket DESC ');
guery.Execute;
telling := 0;
 query.First;
  while not(query.Eof) do
        optelpakket := StrToInt(query['optelpakket']);
        av ord nr := query['AV ORD NR'];
        lokatie
                    := query['MAG LOC'];
        notitie
                    := query['NOTITIE'];
      if (StrToInt(aanwezig) < optelpakket) then
          aanwezig:= IntToStr(StrToInt(aanwezig) - optelpakket);
         telling := telling + StrToInt(query['optelpakket']);
         updateorder(AV ORD NR, ART CODE, LOKATIE, RUN DATE, RUN NR, '2', NOTITIE, missing); ////update naar wachtstand (
        end:
      if (StrToInt(aanwezig) = optelpakket) then
       begin
         aanwezig:= IntToStr(StrToInt(aanwezig) - StrToInt(query['optelpakket']));
         telling := telling + StrToInt(query['optelpakket']);
         updateorder(AV_ORD_NR,ART_CODE, LOKATIE,RUN_DATE,RUN_NR,'4','',''); /////gepicked door picker
        end;
      if (StrToInt(aanwezig) > optelpakket) then
       begin
         aanwezig:= IntToStr(StrToInt(aanwezig) - StrToInt(query['optalpakket']));
         telling := telling + StrToInt(query['optelpakket']);
         updateorder(AV_ORD_NR,ART_CODE, LOKATIE,RUN_DATE,RUN_NR,'4','',''); //// gepicked door picker
        end:
      guery.Next;
     end:
     connection.Free
```

Using Devart MyDac to connect and query the MySQL Database

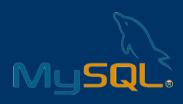

Select/update/insert query's

Loop the results and interact

Quick and dirty but damn stable!

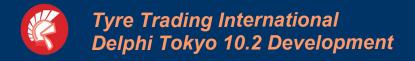

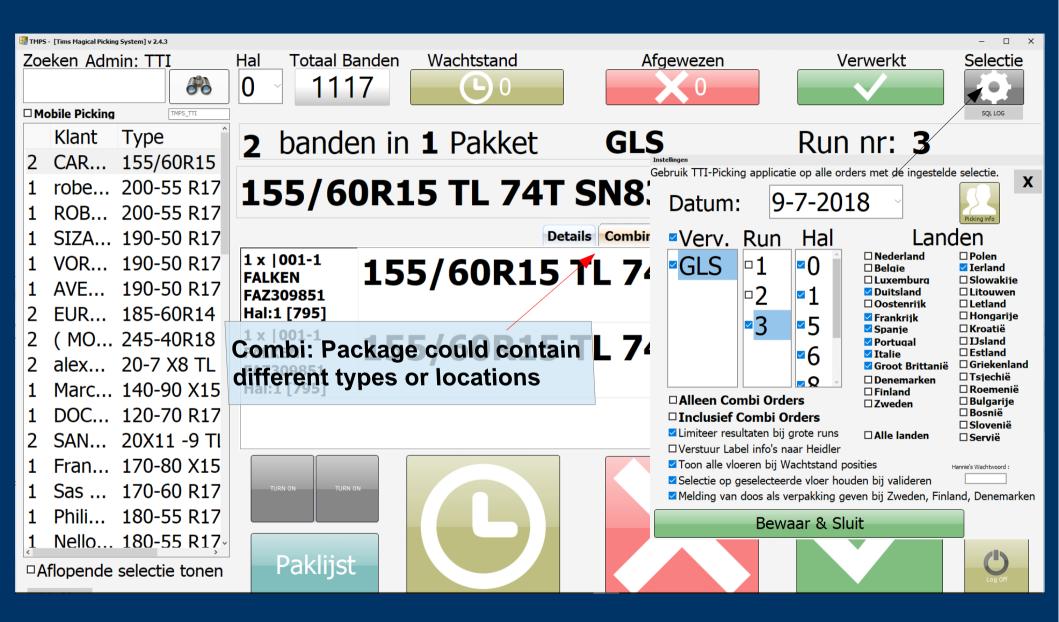

X-platform Linux executables

Working with web-development

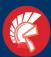

## Tyre Trading International Delphi Tokyo 10.2 Development

#### Routes In REST PHP Side

```
api/sho
                                                                                                                                                                      api,shop_api
                function insertstaffelbulk(body: string):string; ///body bevat max 50000000 iSON Nodes
POST
                                                                                                                                           oduct
                                                                                                                                                                      api, shop api
POST
         api/shop
                                                                                                                                           eProduct
                                                                                                                                                                      api, shop api
                 var
                                                                                                                                                                      api, shop api
                 client
                                           : TRestClient:
                                                                                                                                                                      api,shop_api
GETTHEAD
         api/shop
                                                                                                                                           catedories
                request
                                           : TRestRequest:
GET | HEAD
                                                                                                                                           categorvFilters
         api/sho
                                                                                                                                                                      api.shop api
GET | HEAD
                 response
                                          : TRestResponse:
                                                                                                                                           categoryProducts
                                                                                                                                                                      api, shop api
GET HEAD
                                                                                                                                                                      api, shop api
                                                                                                                                           currencies
                 LJson, LJsonObject : TJSONObject;
                                                                                                                                                                      api,shop_api
POST
           pi sho
ι/sho
                                                                                                                                           forgotPassword
                 baseUrl, token, restfeatures, admin, shop id, deb grp id, cred grp id, debug: string;
                                                                                                                                           nitApp
POST
                                                                                                                                                                      api, shop api
         api/sho
POST
                begin
                                                                                                                                           login
                                                                                                                                                                      api.shop api
POST
         api/sho
                                                                                                                                           newPassword
                                                                                                                                                                     api,shop_api
                   client
                                           := TRestClient.Create(nil);
POS7
         api/sho
                                                                                                                                           customerRegister
                                                                                                                                                                      api.shop api
                                          := TRestRequest.Create(nil):
                   request
GE
         api/sho
                                                                                                                                           heckEmail
                                                                                                                                                                      api, shop api
         api/shop
                   response
                                          := TRestResponse.Create(nil);
                                                                                                                                           ustomerValidate
                                                                                                                                                                      api, shop api
POST
         api/sho
                                                                                                                                           enewSession
                                                                                                                                                                      api, shop api
POST
         api/sho
                                                                                                                                           ustomerUpdate
                                                                                                                                                                      api.shop api
                   request.Client
                                           := client:
GETTHEAD
         api/sho
                                                                                                                                           languages
                                                                                                                                                                      api.shop api
         api/sho
                    request.Response
GET | HEAD
                                         := response;
                                                                                                                                           @shop
                                                                                                                                                                      api,shop_api
POST
         api/sho
                                                                                                                                           r@newShop
                                                                                                                                                                      api, shop api
POST
         api/sho
                                                                                                                                                                      api, shop api
                   baseUrl
                                      := remoteapiserver;
                                                                         baseurl
                                                                                                                                                                      api,shop_api
GET | HEAD
         api/sho
                    token
GET | HEAD
                                      := remotetoken;
                                                                         token
         api/sho
                                                                                                                                                                      api,shop_api
POST
         api/shou
                    restfeatures := remotesyncfeatures; //
                                                                                                                                                                      api,shop_api
                                                                         features true/false
POST
         api/sho
                                                                                                                                           vmentResponse
                                                                                                                                                                      api,shop_api
                    admin
                                     := remoteavadmin:
                                                                         database
                                                                                                                                           nfirmPayment
                                                                                                                                                                     api,shop_api
POST
         api/sho
                                      := remoteshopid:
                    shop id
                                                                         shop ID
GET [HEAD ]
                                                                                                                                                                      api,shop_api
         api/sho
                                                                                                                                           vments
GET | HEAD
                                                                                                                                           tProduct
                                                                                                                                                                      api, shop api
         api/shop
                    deb grp id
                                     := remotedebgroupid;
                                                                    // deb grp ID
GET | HEAD
         api/sho
                                                                                                                                           oducts
                                                                                                                                                                      api, shop api
                    cred grp id
                                     := remotecredgroupid;
                                                                         cred grp ID
GET | HEAD
         api/sho
                                                                                                                                           etFeaturedProduct
                                                                                                                                                                      api,shop_api
                    debua
                                      := remotedebug;
                                                                         DEBUG / LIVE
GETTHEAD
         api/sho
                                                                                                                                           oductsFilters
                                                                                                                                                                      api,shop_api
         api/sho
                                                                                                                                           earchProducts
                                                                                                                                                                      api,shop_api
GET | HEAD
         api/sho
                     try
         api/sho
GET [HEAD
                                                                                                                                              Get over https://
                       Client.contenttype := 'application/json';
GET | HEAD
         api/sho
                       Request.Method
                                                := TRESTRequestMethod.rmPOST:
POST
         api/sho
         api/sho
POST
                                                                                                                                              Synctoken authorisation
                       Client.BaseURL:=
                                               baseUrl+'/sync/vl/rates'; ///bulk staffels
GETTHEAD
         api/sho
                       Request.Params.AddItem('SyncToken', token, TRESTRequestParameterKind.pkHTTPHEADER);
POST
         api/sho
         api/sho
POST
         api/sho
                                                                                                                                           wTicketMessage
POST
                                                                                                                                                                     api, shop api
GET | HEAD |
         api/sho
                                                                                                                                           ehicle
                                                                                                                                                                      api, shop api
                       Request.AddBody('['+body+']', ctAPPLICATION JSON);
GETTHEAD
         api/sho
                                                                                                                                           ehicle
                                                                                                                                                                      api,shop_api
GETTHEAD
                                                                                                                                           ehicle
                                                                                                                                                                      api,shop_api
         api/sho
POST
                                                                                                                                           er@insertLoa
         api/svn
                                                                                                                                                                      sync_api
GET | HEAD
                                                                                                                                           ler@fetch
         api/syn
                                                                                                                                                                      sync_api
                       if (debug = 'DEBUG') then
GET | HEAD
         api/syn
                                                                                                                                           ustomers
                                                                                                                                                                      sync_api
                       begin
POST
                                                                                                                                           roduct
                                                                                                                                                                      sync_api
         api/syn
POST
         api/svn
                        writeln('['+body+']');
                                                                                                                                           roducts
                                                                                                                                                                     sync api
GETTHEAD
                                                                                                                                           odate
         api/syn
                                                                                                                                                                      sync_api
GET | HEAD
                                                                                                                                           ateTotalStock
         api/syn
                                                                                                                                                                      sync_api
                       begin
POST
         api/syn
                                                                                                                                                                      sync_api
GET | HEAD
         brand/e
                         request.Execute;
                                                                                                                                                                      web, auth
POST
         brand/e
                                                                                                                                                                     web,auth
                       end:
GET | HEAD
         brand/i
                                                                                                                                                                     web,auth
GET [HEAD ]
         brand/r
                                                                                                                                                                     web.auth
                     Except
         brand/r
                                                                                                                                                                     web,auth
GET | HEAD
         brand/
                                                                                                                                                                     web,auth
GET | HEAD
         brands
                                                                                                                                                                      web, auth
                       on E : Exception do
GET | HEAD
         categor
                                                                                                                                                                      web, auth
GET | HEAD
         catego
                                                                                                                                                                      web,auth
GET | HEAD
                                                                                                                                                                     web, auth
         categor
                            writeln('Exception message = '+E.Message);
                                                                                                                                                                     web, auth
POST
         categor
                                                                                                                                           tegory
GET | HEAD
         categor
                                                                                                                                                                      web, auth
POST
         catego
                                                                                                                                           egory
                                                                                                                                                                      web, auth
                                                                                                                                                                      web,auth
                                                                                           Applutto/Controllors/CMSControllor@blogArticle
CETTUEAD
```

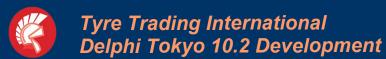

#### Linux MySQL 2 REST API/MySQL

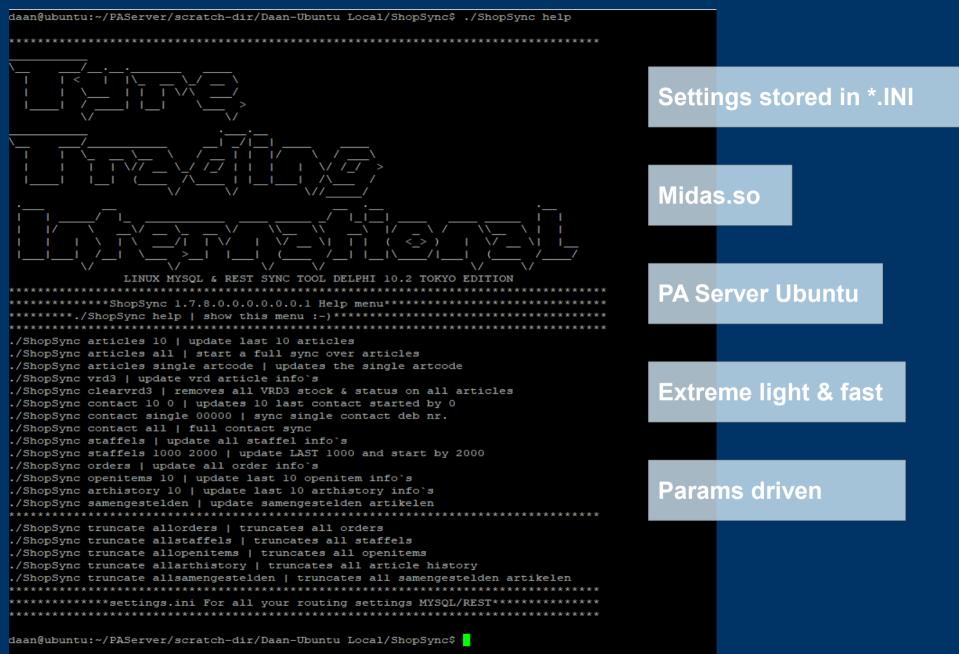

### Linux MySQL 2 REST API/MySQL

```
function insertstaffelbulk (body: string):string; ///body bevat max 50000000 iSON Nodes
var
client
                   : TRestClient;
                   : TRestRequest:
request
                   : TRestResponse;
response
LJson, LJsonObject : TJSONObject;
baseUrl, token, restfeatures, admin, shop id, deb grp id, cred grp id, debug: string;
                   := TRestClient.Create(nil);
 client
 request
                 := TRestRequest.Create(nil);
 response
                   := TRestResponse.Create(nil);
  request.Client := client;
  request.Response := response;
 baseUrl
               := remoteapiserver;
                                       // baseurl
                                       // token
  token
               := remotetoken;
  restfeatures := remotesyncfeatures; // features true/false
                                      // database
  admin
               := remoteavadmin;
  shop id
               := remoteshopid;
                                     // shop ID
 deb grp id
               := remotedebgroupid; // deb grp ID
  cred grp id := remotecredgroupid; // cred grp ID
  debug
               := remotedebug;
                                       // DEBUG / LIVE
    Client.contenttype := 'application/json';
    Request.Method
                       := TRESTRequestMethod.rmPOST;
    Client.BaseURL:= baseUrl+'/sync/vl/rates'; ///bulk staffels
    Request.Params.AddItem('SyncToken', token, TRESTRequestParameterKind.pkHTTPHEADER);
    Request.AddBody('['+body+']', ctAPPLICATION JSON);
    if (debug = 'DEBUG') then
    begin
     writeln('['+body+']');
    end else
    begin
     request.Execute;
    end;
  Except
    on E : Exception do
        writeln('Exception message = '+E.Message);
```

Next stage

## Smart Logistics

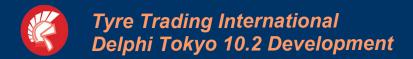

#### IOT node to REST & MySQL

LoRaWAN Device

TTN Cloud Console

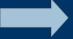

**REST 2 MySQL** 

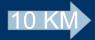

LoRaWAN Gateway

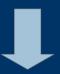

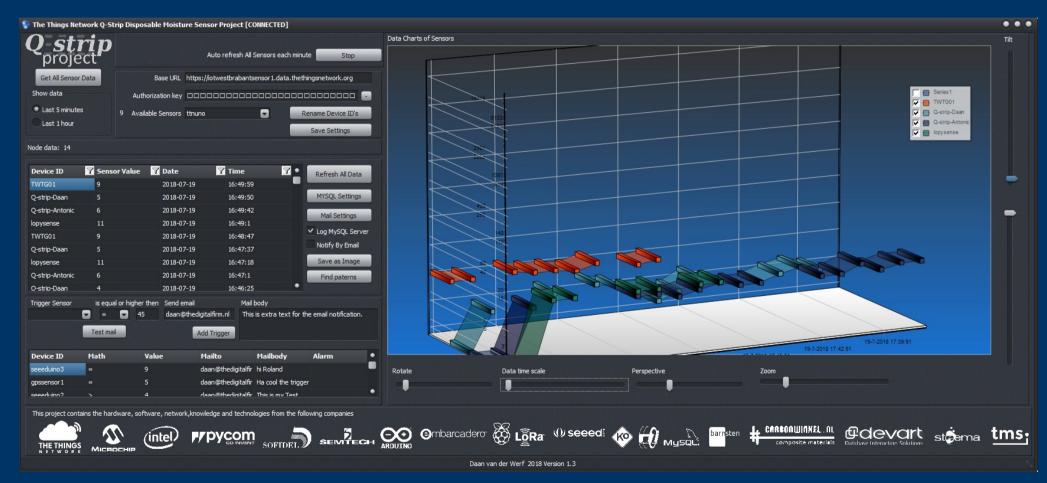

Marketing & Development

## Another way to enter the salesmarket

## Mobile Game Development WarmerKouder GPS Game

#### 1. DOWNLOAD DE APP

DE APP KUN JE DOWNLOADEN IN DE ITUNES OF ANDROID STORE.

#### 2. MELD JE AAN

VUL JE E-MAILADRES IN EN GA AKKOORD MET DE VOORWAARDEN

#### 3. KIES JE CHALLENGE

ELKE WEEK WORDT EEN NIEUWE CHALLENGE TOFGEVOEGD

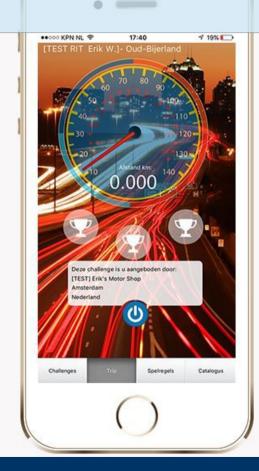

#### 4. ZOEK NAAR DE SET

STAP OP JE MOTOR EN GA AF OP DE AANWIJZINGEN DIE HET SPEL JE GEEFT.

#### 5. MAAK EEN SELFIE

WANNEER JE DE CODE GEVONDEN HEBT, DAN CLAIM JE DE CHALLENGE.

#### 6. ONTVANG JE SET

JE WINT EEN SET POWER RS BANDEN OF EEN GOODIF PAKKET

#### Mobile GEO Game WarmerKouder

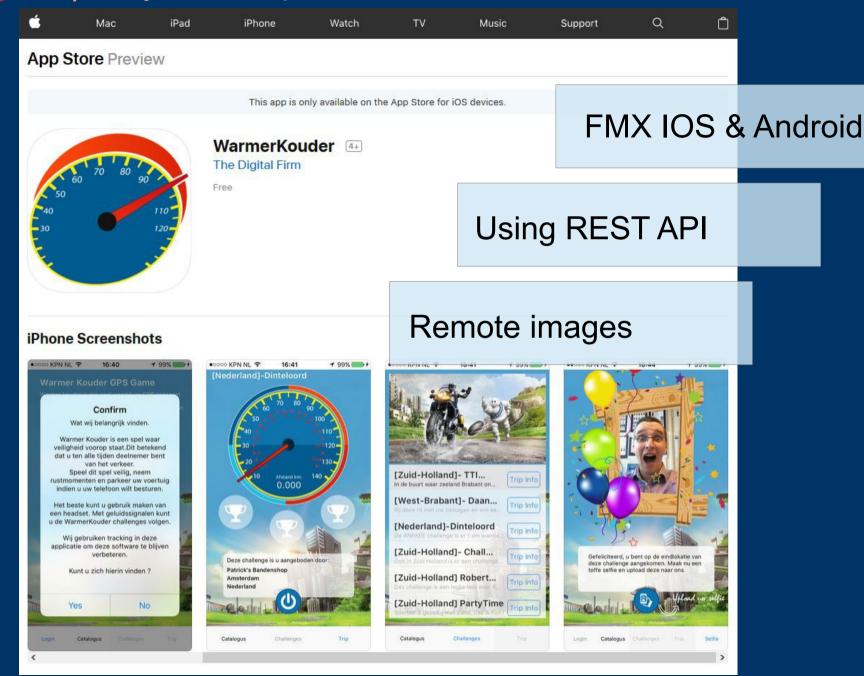

#### Mobile GEO Game WarmerKouder

```
m function DownloadIMG(const URL: String; var Image99: TImage): Boolean;
    var
      HTTP: TIGHTTP:
      Stream: TStream;
                                                     Dowload remote image to memorystream
    begin
      Result := False:
                                                     and load it into any image.
      HTTP := TIdHTTP.Create(nil);
      try
        Stream := TMemoryStream.Create;
        try
          HTTP.Request.UserAgent:='Mozilla/5.0 (Windows NT 6.1; WOW64; rv:47.0) Gecko/20100101 Firefox/47.0';
          HTTP.Get(URL, Stream);
          Stream.Position := 0;
          Image99.BitMap := TBitMap.Create(0, 0);
          Image99.BitMap.LoadFromStream(Stream);
          Result := True;
          except
            on E : Exception do
10
          begin
              ///doe niets behalve de error afvangen
           end;
        end
      finally
        Stream. Free;
        HTTP.Free
      end:
20
    end:
```

# Thank you for checking out my presentation.

Good luck developing our Future!

This Rollercoaster ride has ended.

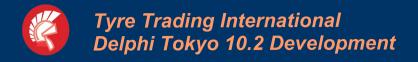

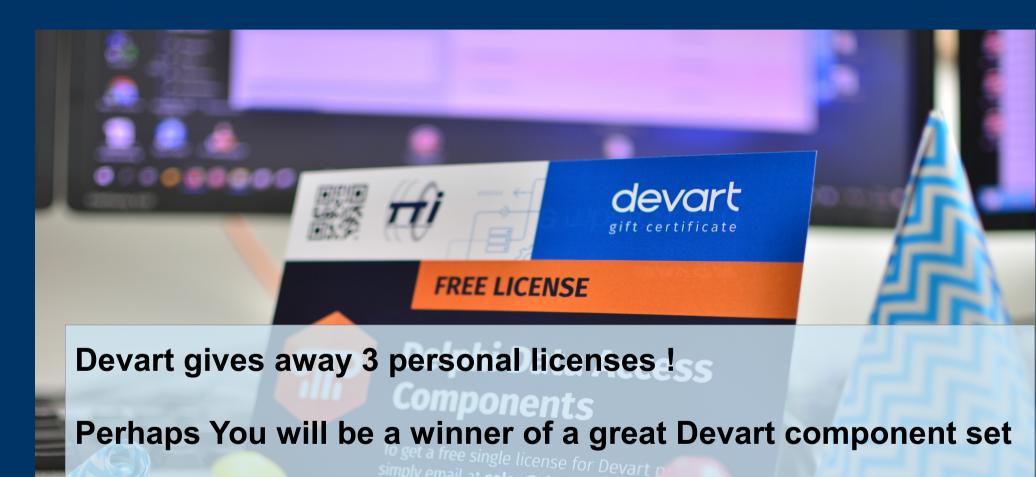

Check if something is hidden under your chair!